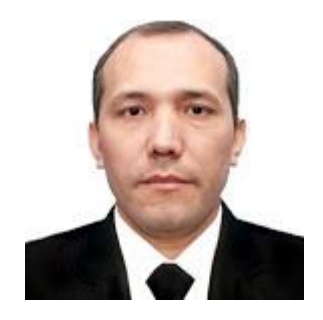

### **THE ACTUALITY OF USING AUTHORING TOOLS TO CREATE E-LEARNING RESOURCES**

**Akhmedjanov Tokhir**

National Research Center for Innovations in Teaching Foreign Languages [tokhir.akhmedjanov@gmail.com](mailto:tokhir.akhmedjanov@gmail.com)

**Abstract.** This article deals with features of authoring tools which can be used to create elearning resources. The term authoring tool refers to a software or program used by teachers and instructional designers to create e-Learning courseware. In this article we present authoring tools like Articulate Storyline, Captivate, Lectora Ispire and ISpring Suite are some of such versatile elearning authoring tools that have influenced the present-day e-learning arena considerably.

**Key words:** E-learning, Authoring tools, Articulate Storyline, Adobe Captivate, ISpring Suite.

In this early part of the 21st century the range of technologies available for use in language learning and teaching has become very diverse and the ways that they are being used in classrooms all over the world have become central to language practice.

Infrastructure of electronic university for foreign language teaching has not yet been established in universities and teacher training institutions of Uzbekistan. The relevance of the development of modernization of material-technical base of the Uzbekistan State World Languages University (University) and the Republican Scientific-Practical Centre of Developing Innovative Methods of Teaching Foreign Languages (Innovation centre) is the creation of the University of the modern educational environment. An important characteristic of the material and technical base of the University and Innovation centre are the density of the information space, the intensity of the communication flows, the maximum immersion teachers and students in an interactive multimedia language learning environment.

This article is directly linked to national priorities for the implementation of the Presidential Decree of Uzbekistan #1875. Uzbekistan's education system is designed to provide every citizen with free and open access to education throughout its life, taking into account their interests, abilities and needs.The problem of equal rights and the continuity of education, the State decides through a multi-stage system of

education and defines as a separate important stage system of training and retraining."Education Law" of the Republic of Uzbekistan establishes the legal framework of education and training of citizens and defines mandatory implementation" in the educational process of progressive forms of education and new pedagogical technologies, technical training and information tools" (Article 26 of the Act.). On the basis of the current Law and in accordance with modern trends in the field of vocational education in the world, our University and Innovation centre is developing a strategy of distance learning and training of specialists in the field of foreign languages.

"Tempus-IV programme project titled "Developing the teaching of european languages: modernising language teaching through the development of blended masters programme – DeTEL" is one of the example of education in the Republic.

The project focused on improving the learning and teaching of European languages in Uzbekistan by adopting a cascade model of teacher education for longterm sustainability. The cascade model will enable larger groups of school teachers to be trained in a relatively short time period with minimal resources and will allow institutions and schools to prepare learners for the requirements of HEIs in the framework of the on-going reforms of education in the Republic aimed at internationalization.

The central activity was therefore the development of a masters programme for current and prospective teachers of European languages (mainly English, French and German). The masters programme, provisionally MA in Modern European Language Teaching (MELT), will introduce innovative learner-centred methodologies tuned to the EU standards. However, special attention will be given to adapting programme content to the needs of the local context where appropriate. The project was based on collaborative development. During the project 7 modules for master's degee student were developed and piloted. Learning management system (LMS) MOODLE was used during pilot courses.

To increase effectiveness of learning materials and achieve education goals using authoring tools for LMS MOODLE is highly recommended.

E-Learning authoring tools are simple tools to create online course content. Developing e-learning course, there is a need to follow the phases of development which are analysis, design development and updating. In analysis phase usually the author of the course start to make brainstorming and think about the aim and objectives in pedagogical way. The definition of "Authoring tool" is a program that helps you write using hypertext or multimedia applications and enable you to create a final application merely by linking together objects, such as a paragraph of text and illustration. Improving authoring tools is important and the main point should any future authoring tools to have is easy using with professional output.

Choosing an authoring tool depends on what you want to achieve with your elearning. These tools: Articulate Storyline, Adobe Captivate, Lectora Inspire and ISpring usually include the capabilities to build, edit and review e-learning content for deployment on an LMS(Learning Management System).(1)

These tools enable trainers to integrate a wide range of media (e.g. text, graphics, audio, video) to create interactive training content and to produce attractive and useful graphic applications.

Here we are going to give information about features of some authoring tools which can be used to prepare interactive learning materials and interaction activities. They are the followings:

#### *Articulate Storyline*

Articulate storyline is the most end-user and developer friendly authoring tool. Complex animations, interactivities and scenarios can be created quickly with the inbuilt features of Storyline. With some practice, Flash-like courses can be created with Storyline. With simple interface, triggers, variables and tracking options, Articulate Storyline is the instructional designer's best friend and developer's dream tool. All it needs is your creativity to transform a boring compliance course into an engaging and interesting eLearning course. Articulate Storyline is a powerful e-learning authoring tool that's easy enough for beginners. It's a slide-based application with an intuitive interface that looks and feels familiar. (Fig.1)

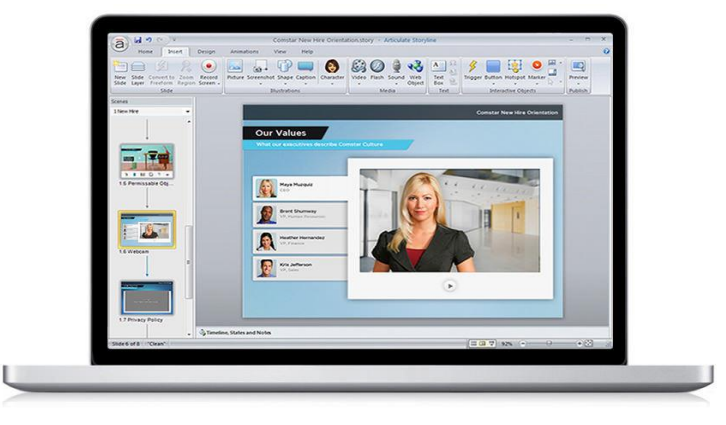

*Fig.1 Articulate storyline software window*

Briefly, Storyline has the following features that could benefit a compliance course.

- It has a simple and user-friendly GUI, making it intuitive and easy to work with, even if users didn't have prior online learning experience. It also provides three publishing options viz., Flash, Storyline mobile player and HTML 5 in a single click.

- It has interactive built-in templates that can be used to create visually-rich learning content. Text, media and assessments can be included quickly and easily. Experienced developers can also customize the templates to suit their corporate style guides.

 Storyline also makes it easy for translating the course into multiple languages. It supports right to left languages such as Arabic and Hebrew.

 It has a default sound and video editor that can be used to perform basic audio and video editing which helps save a lot of time.

 Storyline comes with a wide variety of illustrated and photographic characters along with multiple expressions and poses that is a boon when developing scenarios for compliance courses. This helps in making courses interesting and lively to participants.(3)

## *Adobe Captivate*

It has a user-friendly interface that in many ways is a game-changer because it can be used to develop responsive eLearning courses. Responsive eLearning ensures that no matter which device participants use (iPad, Smartphone or tablets), the screen is adjusted to provide optimal viewing experience. This is particularly significant, if organizations want to allow their employees to complete a compliance course even via their iPads or tablet PCs. (Figure 2)

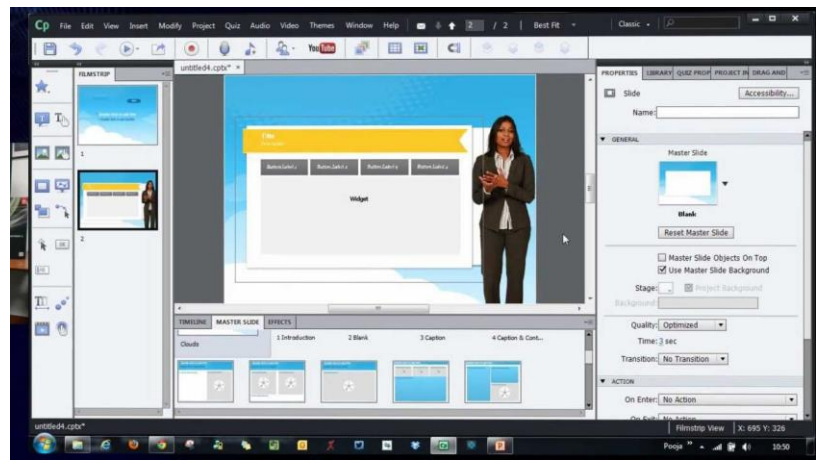

*Figure 2. Adobe Captivate application software*

Briefly, here are some useful features of Captivate that ensure compliance courses are engaging and interactive.

 Captivate makes it easy to create scenario based eLearning courses. It also has a set of in-built characters with various expressions which enables creation of various scenarios, based on the course content.

 Videos can be inserted into the course easily to make the course lively. Captivate 8 supports a wide variety of video formats. However, if you want them to play on mobile devices, videos have to be developed in .flv or .mp4 formats.

 Interactive assessments can be developed to engage participants and ensure their active involvement in the course. Gaming interactivities such as Catch Alphanums interaction and Memory game interaction that are compatible with mobile devices can be developed using Captivate 8.

 $-$  Perhaps the most attractive feature of Captivate 8 is the feasibility of developing courses with responsive design. GUI can be developed such that it automatically adjusts itself to the screen size of the device, on which the course is being accessed.

 Additional features provided in Captivate 8 are responsive themes (that allow you to provide customized colors for desktop, tablets and mobile devices) and geo location (this feature helps in tracking the location from where the participant is accessing the course).

#### *Lectora Inspire*

The education area is now an adequate place where various technologies meet to respond on global challenges of forming successful people. Training or education area should focus their activities on creating knowledge to use it for teaching next generation of students. Virtual classroom, chats, forums are few popular examples of new realization in the education field. These "products" demand an appropriate curricula and teaching technologies in order to take into account the students' needs. Lectora e-learning software provides a complete end-to-end e-learning solution both for corporate learning departments and professional e-learning companies. Using Lectora to build elearning courses without any programming language as background is a substantial advantage. The consistency of pedagogical approaches needs to be evaluated in order to find the adequate template to efficiently create educational materials. As a teacher you want to quickly and easily build your courses that your students access them using various devices (desktops, laptops etc.). (2)

Most of the online learning frameworks combine user-defined content and behaviors with animation, flexible testing and certificates. Lectora Inspire represents a complete eLearning solution for education and training organizations with build-in resources for rapid eLearning development (templates, wizards etc.). Lectora Inspire is one of the most powerful, preferred authoring toolsfor eLearning course development. Recently, Trivantis released the latest version of Lectora Inspire, Lectora Inspire 16. Lectora Inspire, version16 has many new features that make e-Learning development easier and faster than ever. There is also much talk about the tool for its ability to develop responsive eLearning courses. (Fig.3)

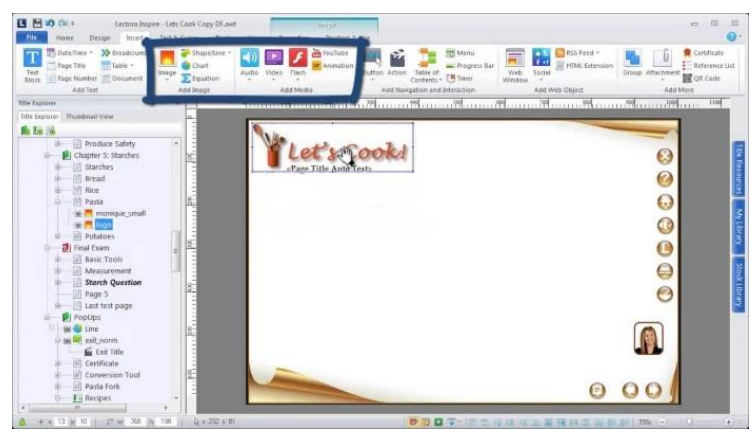

*Fig.3 Getting started with Lectora*

It provides single-click publishing to Web-ready dynamic HTML, CD, single file executable, SCORM, and AICC learning standards without the need for programming knowledge. It includes an internal content management system that makes course creation easy for the average computer user. It enables users to create tests and surveys using any combination of true/false, multiple choice, matching, hot spot, drag and drop, essay, and short answer formats. Test results can be submitted via email, CGI script, XML, SCORM, AICC or LRN standards-compliant learning management systems. Users can incorporate Variable Knowledge Objects with the Actions Palette to create branched learning scenarios for adaptive learning. It has a set of automated tools, including Title Wizards, Spell Check, Automated Menu Builder and Reference Lists.

### *ISpring*

ISpring is a suite of software which enables you to develop e-Learning content from PowerPoint presentations. It can also be used to create video lectures, podcasts and assessments on any desktop, laptop or mobile platform. Ispring is integrated with PowerPoint. See the image of the toolbar for the features it offers all in one tool; embedded video, voiceover or text speech software, interactive quiz, inspiring learning music etc. (Fig.4 and 5)

| $-9 - 0 =$<br>Ы |         |              |        | Presentation - Microsoft PowerPoint |                  |  |                                         |             |                     |       |             |   | $\Box$<br>$\equiv$ | 53                    |
|-----------------|---------|--------------|--------|-------------------------------------|------------------|--|-----------------------------------------|-------------|---------------------|-------|-------------|---|--------------------|-----------------------|
| File:           | Home    | Insert       | Design | Transitions                         | Animations       |  | Slide Show                              |             | Review              | View  | iSpring Pro |   |                    | $\circ$ $\circ$       |
|                 |         |              | O      |                                     |                  |  |                                         | You<br>Tube |                     |       | D           | ⊕ | li                 |                       |
| Preview         | Publish | Explorer     |        | Presentation Resources Presenters   | Audio            |  | Record Record Manage<br>Video Narration | YouTube     | Web<br>Object Movie | Flash | Help        |   |                    | Update About Activate |
| Publish         |         | Presentation |        |                                     | <b>Narration</b> |  |                                         | Insert      |                     |       | About       |   |                    |                       |

*Fig.4 Elements of ISpring*

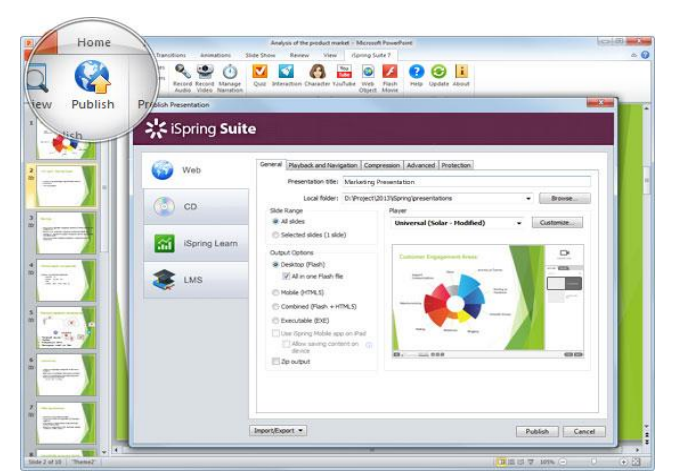

*Fig.5 Windows of ISpring*

Publish your content on the web through your VLE (Virtual Learning Environment). And students can then view with the ISpring Viewer which is a free mobile app and compatible with apple and android. ISpring can be used as part of the flipped classroom or to enhance an e-learning course. As the content is all in one place it is more accessible and existing PowerPoint can be adapted. It is a similar concept to choose you own adventure books and students can become more independent learners through using this software. Assessment can be demonstrated through quiz completion. However, enough though you can adapt your existing PowerPoint it will be time consuming to develop the materials and add/select the additional content. ISpring Suite, recording and synchronizing audio narrations with animations is as easy as that. Its Narration Manager is perfectly engineered, and the interface is super simple: all slides are easily editable one after another.

ISpring provides a variety of player customization options, so the look of an output file can be easily fine-tuned. It is a really impressive, practical, and beneficial feature. ISpring also has unique and outstanding offline publishing features, which are probably not available in any other e-Learning authoring tool on the market so far.(5)It gives you the option to publish your content as a standalone and independent Flash file (.exe output) that works well even if the client does not have Flash Player installed on his/her computer. It is possible in many other tools, but it always requires Flash Player to be able to view a presentation. The course module runs with many valuable features like Full Screen HD, marker tools, etc., and works without any hassle. The marker tool contains a pen, highlighter and eraser to make illustrations on the slides, take some notes, or highlight a certain object during the training. As for content protection, ISpring Suite offers superb multiple protection features that make it safe to distribute or broadcast content. With the password protection feature, we set a password to be sure that only those with the password can access the course.

To sum up, we can say that if we use the authoring tools to createe-learning resources the course will be interesting for learners. The learning objectives andexpected results of the lesson will be achieved.

#### **REFERENCES**

1.https://www.commlabindia.com/resources/article/authoring-tools-for-online-compliancetraining.php

2.http://www.icvl.eu/2011/disc/icvl/documente/pdf/tech/ICVL\_Technologies\_paper05.pdf "Lectora – a Complete eLearning Solution" University Petroleum-Gas of Ploiesti, Department of Information Technology, Mathematics, Physics, Bd. Bucuresti.

3.www.articulatestoryline.com

4. [https://www1.bournemouth.ac.uk/about/centre-excellence-learning/tel-toolkit/tools-support](https://www1.bournemouth.ac.uk/about/centre-excellence-learning/tel-toolkit/tools-support-tel/partially-supported-tools/ispring)[tel/partially-supported-tools/ispring](https://www1.bournemouth.ac.uk/about/centre-excellence-learning/tel-toolkit/tools-support-tel/partially-supported-tools/ispring)

5. [www.ispringsolutions.com](http://www.ispringsolutions.com/)

## *APPENDIX #1* Please, indicate **"Conference"** as the subject of the email.

## Application forparticipation *English is Key to Dialogue* international conference

# **Application Sample**

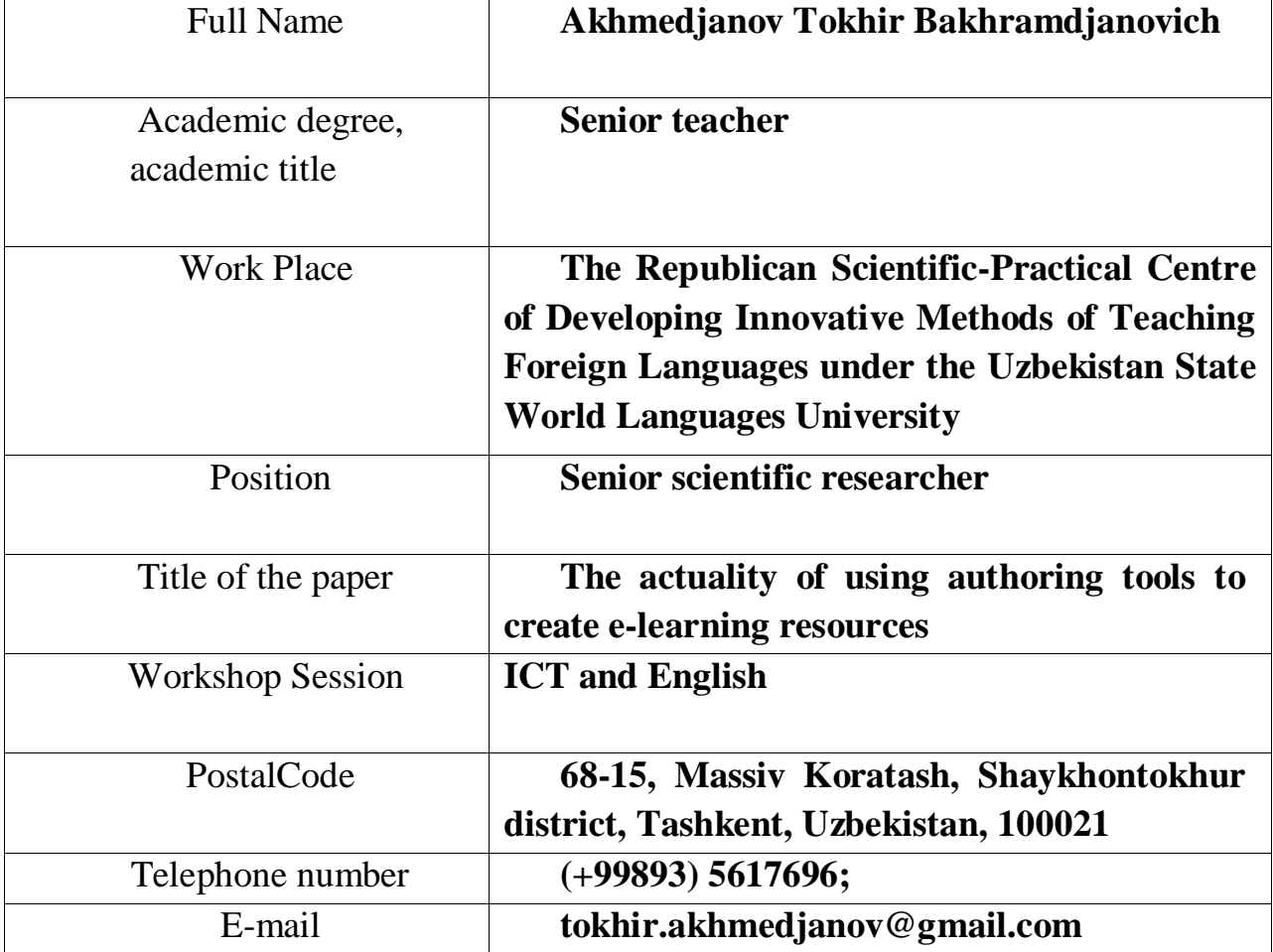